## CANDELIS

Toll Free: 800 800-8600 (in U.S. and Canada) Tel: +1 949 852-1000 (outside U.S.) www.candelis.com

## ImageGrid<sup>™</sup> Universal Viewer

INFO SHEET

ImageGrid<sup>™</sup> Universal Viewer provides a powerful remote viewing tool for any healthcare facility. The zero-footprint, web browser-based viewer has advanced functionalities to aid in the viewing, measurement, and annotation of medical images.

The Universal Viewer can display images from a wide **variety of medical imaging modalities**:

- X-ray
- DEXA
  CT
- Ultrasound
- CT • MRI
- Digital Radiography
  - Computed Radiography
- Fluoroscopy
- PETSPECT
- Radiofluoroscopy
  Mammography

**Unique capabilities** designed to streamline and simplify work-flow include:

- Advanced navigation, annotation, and image manipulation tools for more detailed image viewing
- Multi-modal imaging that allows the simultaneous viewing of images from different modalities for side by side comparison
- Play, pause, and navigate frame by frame through image sequences
- View detailed DICOM metadata related to the study images
- Study reports viewing

Combined with the ImageGrid PACS, clinicians have immediate access to data and images, resulting in optimized clinical performance and improved patient care. Clinicians are able to view studies using the ImageGrid Universal Viewer from any workstation on the local network or a remote reading workstation. Universal Viewer also enables imaging facilities to securely share medical data and images with their network of referring physicians and other remote users.

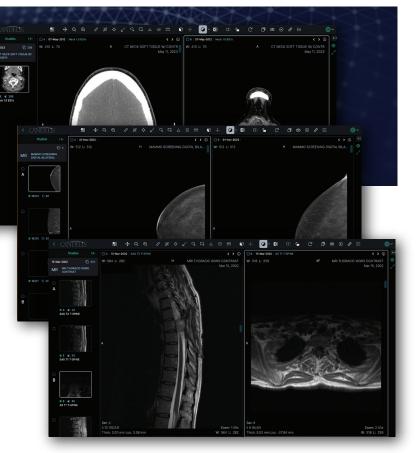

## HIGHLIGHTS

- Multi-modality image viewing
- Layout customizations
- User-level customizations
  and permissions
- Annotation tools:
  - Length measurement
  - Angle measurement
  - Ellipse measurement
  - Rectangle measurement
- Bidirectional measurement
- Arrow Annotations
- Probe

- Navigation tools:
  - Pan
  - Zoom
- Window/level
- Reset
- Image manipulation tools:
  - Flip
- Rotate
- Invert
- Cine playback tools
- DICOM metadata viewer

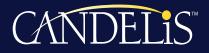

Candelis, Inc. 4701 Von Karman Avenue Newport Beach, CA 92660-2124 USA Toll Free: 800 800-8600 (in U.S. and Canada) Tel: +1 949 852-1000 (outside U.S.) www.candelis.com